様式集 公表後修正箇所

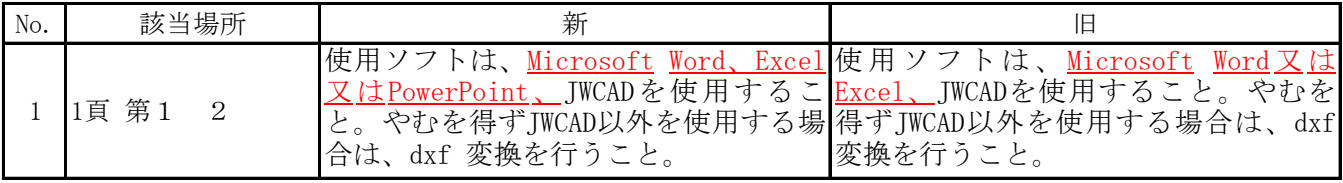